## **Unidades de aprendizaje**

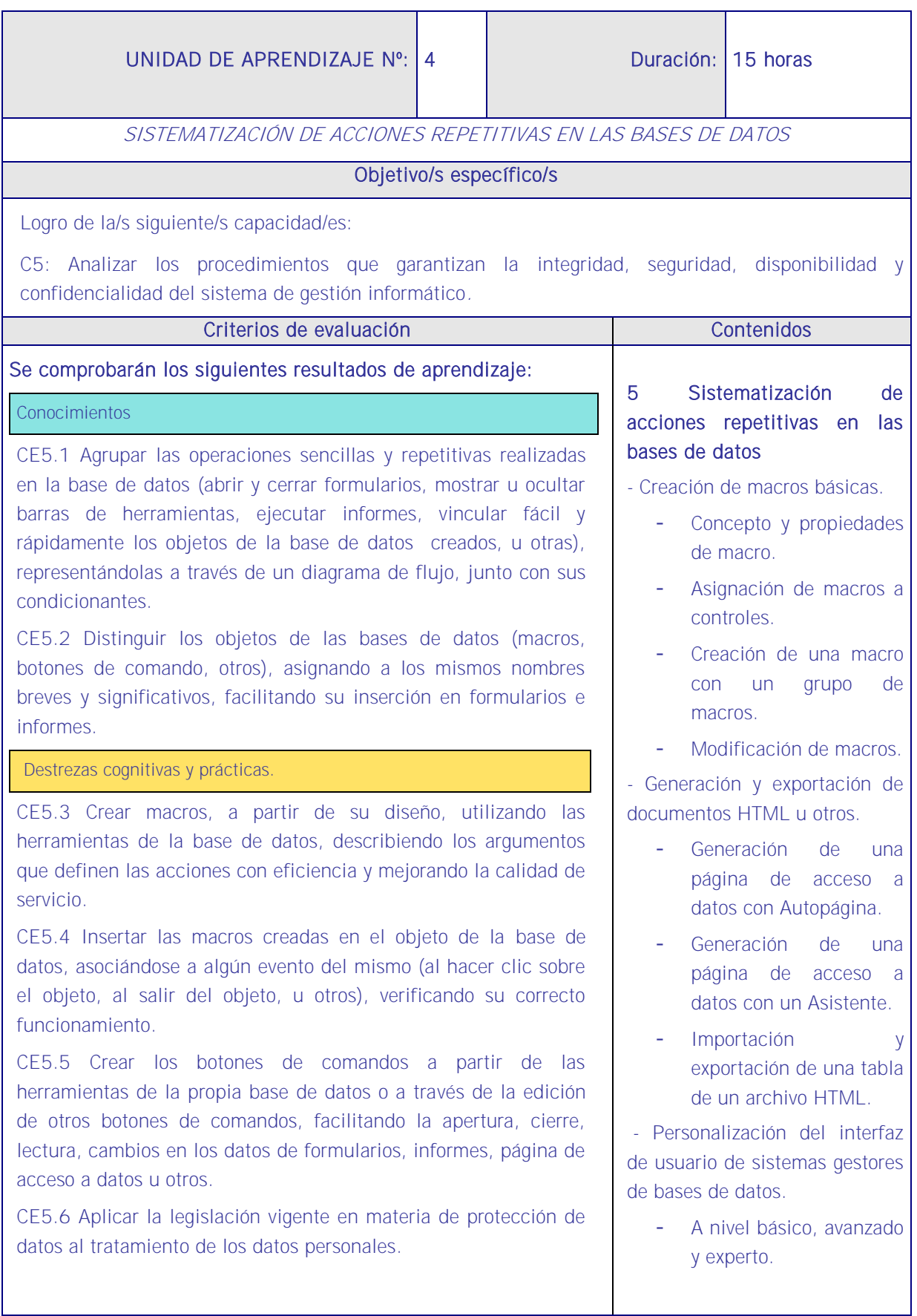

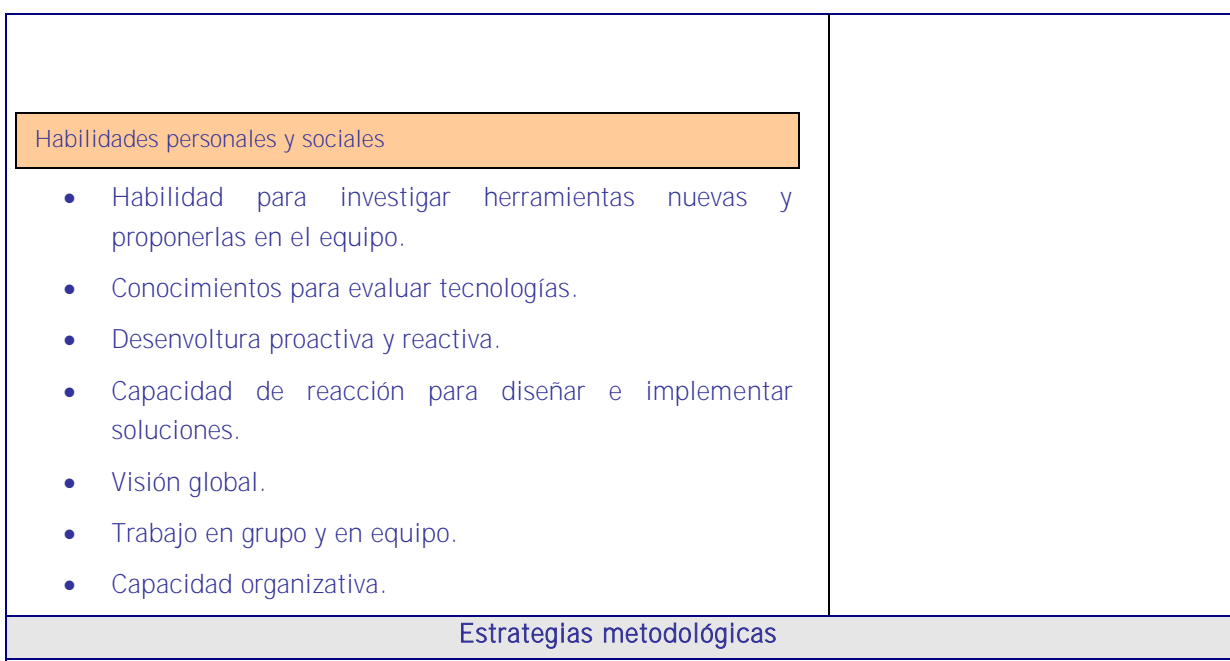

En esta unidad se trabaja con el trabajo generado en las anteriores unidades de aprendizaje de esta UF y el objetivo es sistematizar las acciones repetitivas en las bases de datos para contar con herramientas operativas de múltiple uso como las macros y los asistentes, el interfaz de usuario de manera que la base de datos puedan ser eficientes para las tareas más habituales de un departamento de RRHH.

Como estas tres tareas son repetitivas y de uso permanente el eje e esta UA es aprender a generar macros en las bases de datos y a hacer uso de ellas.

Esta UA se puede exponer por el formador conforme a la siguiente secuencia:

- 1. Presentación y justificación de la UA en relación al trabajo en un departamento de RRHH
- 2. Exposición de las teorías sobre macros partiendo de su concepto y explicando su asignación, su creación, su modificación, etc. En esta parte se expondrá la teoría sobre documentos HTML, su generación y exportación.
- 3. Posteriormente se definirá una página de acceso y se hablará de la generación de la misma siendo en este punto donde se expone el tema de la importación y exportación de una tabla de un archivo HTML.
- 4. Se finaliza la exposición con el concepto de interfaz de usuario y su aplicación a los gestores de bases de datos.
- 5. Y a partir de aquí la sesión toma un carácter interactivo donde el docente desde una base de datos de demostración que él trae preparada va mostrando su uso en la pantalla del aula con el cañón de proyección.

## **Medios**

Bases de datos no complejas, simulaciones, esquema de procedimiento, guía elaborada por el docente